#### 1. **Составление сметы затрат на производство и реализацию продукции**.

Стоимость материальных затрат определяется на основе цен приобретения материальных ресурсов без учета НДС и количества израсходованных материальных ресурсов.

Фонд заработной платы определяется на основе среднемесячной зарплаты, численности работников и количества месяцев в расчетном периоде. Амортизационные отчисления определяются исходя из стоимости основных фондов (по видам), норм амортизации и количества месяцев в расчетном периоде.

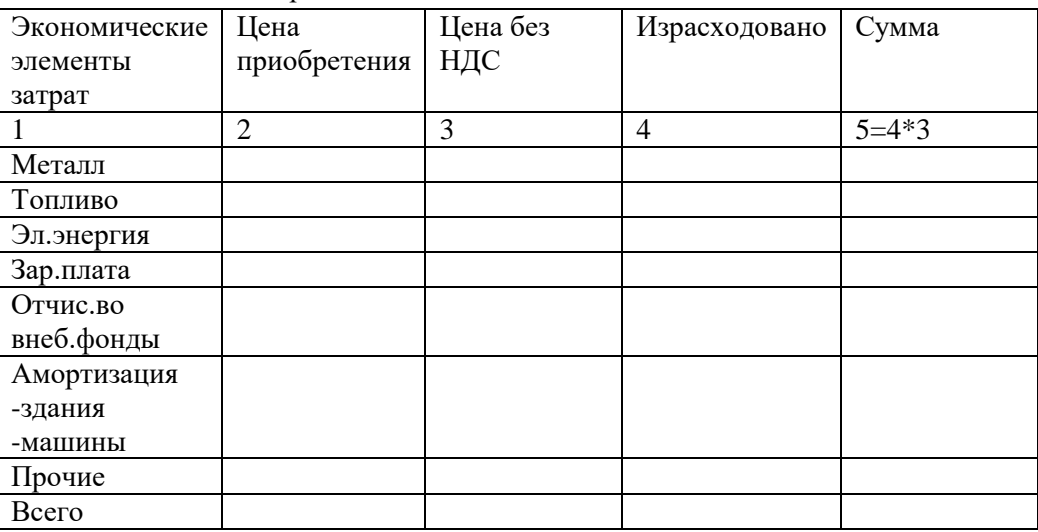

Таблица 1 – Смета затрат

#### **2. Составление калькуляции**

Стоимость материальных затрат на технологические нужды определяется на основе норм расхода материалов, топлива, энергии и цен на них без учета НДС.

Зарплата производственных рабочих (сдельщиков) определяется на основе сдельных расценок. Величина накладных (условно-постоянных) расходов рассчитывается как разность между общей суммой затрат по смете и величиной условно-переменных расходов. Распределение накладных расходов по изделиям рекомендуется производить в соответствии с трудоемкостью изготовления изделий по коэффициенту зарплаты. Коэффициент зарплаты рассчитывается как отношение зарплаты производственных рабочих на весь выпуск изделий к общей сумме зарплаты производственных рабочих на выпуск всех изделий.

Таблица 2 –Калькуляция себестоимости изделий А и Б

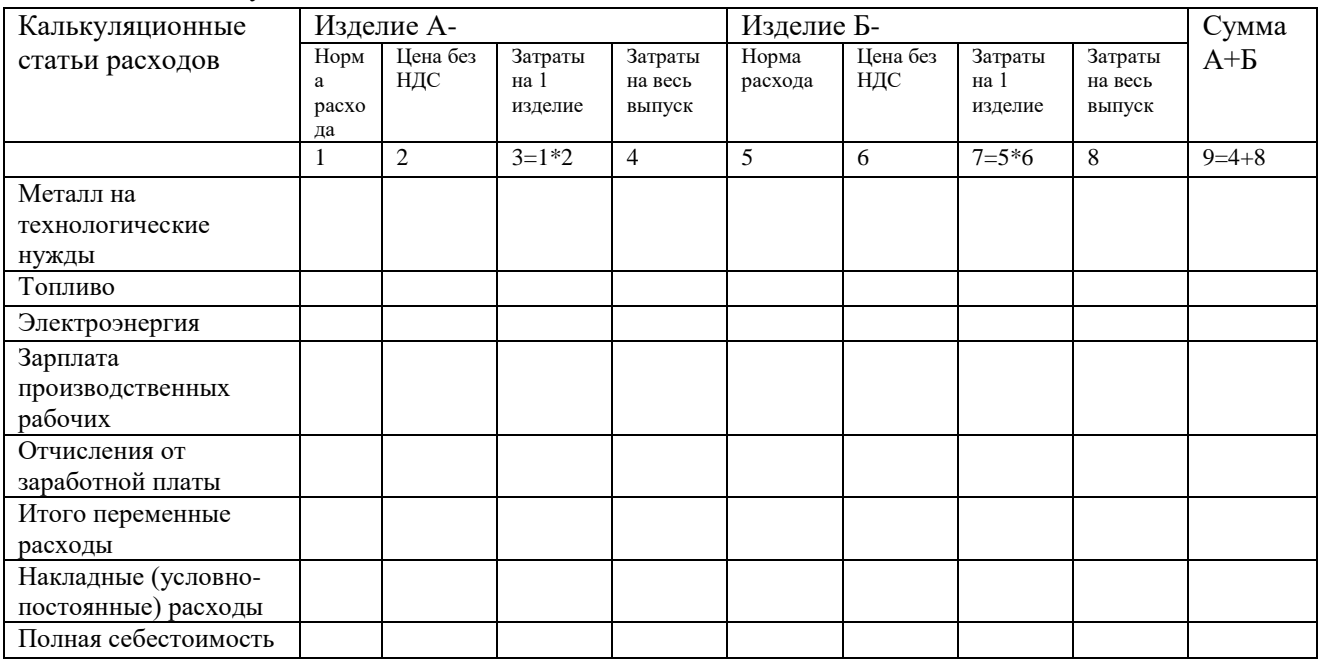

### **3. Ценообразование**

Оптовая цена предприятия:

Цопт. = (1+З/100%)\*С,

где Р- рентабельность, %;

С – себестоимость единицы продукции,руб.

Отпускная цена

$$
L\text{I} \text{I} = (1 + C \text{T} \cdot H \text{I} \text{I} C / 100\%)^* L\text{I} \text{I} \text{I} \text{I} \text{I} \text{I}.
$$

где Ст.НДС – ставка НДС

Объем реализации в оптовых ценах:

Vр= Цопт. $A *Va + LI$ опт. $B*V6$ ,

где Va и Vб – объем реализации в натуральном выражении.; Vp- общий объем реализации,руб.

# **4. Формирование прибыли**

Валовая прибыль:

#### $\Pi_B = \Pi p + \Pi p p$ д,

где Пр – прибыль от реализационной деятельности;

Пврд – прибыль от внереализационной деятельности;

Пр= Пп+Пк,

где Пп – прибыль по основной деятельности;

Пк – прибыль по коммерческой деятельности;

$$
\Pi\pi = Vp - C\pi o\pi,
$$

# Пк= (Цпрод.-Цпок.)/1,18\*Vн,

где Цпрод. и Цпокуп. - цена продажи и покупки товара (металла),;

Vн - объём продажи в натуральном выражании;

Пврд= Па+Пб,

где Па – доход от сданного в аренду имущества;

Пб – дивиденды по ценным бумагам;

# **5. Распределение прибыли**

#### Пн= Пв-Нв,

где Пн – налогоблагаемая прибыль

Нв – налоги из валовой прибыли ;

Налог на доходы по ценным бумагам

# $H6 = \Pi 6*H6$ ,

где Нб - ставка налога на дивиденды по ценным бумагам;

Но= (Пн-Пб)\*Нс,

где Но - налог по основной деятельности;

Нс- ставка налога на прибыль;

Балансовая прибыль

$$
\Pi J = \Pi H - H \delta - H o,
$$

где Пл – балансовая прибыль, руб.

Чистая прибыль

$$
\Pi = \Pi \Pi - \Im c,
$$

где Эс – экономические санкции, руб.

Пч - чистая прибыль, руб.

**6. Капиталовложения в развитие производства**

 $\Delta K = \sum (Ao6 + A3\mu) + \Pi q*0.4$ ,

где Аоб, Азд –амортизация основных средств, руб.; Пч – чистая прибыль, руб. ∆К – дополнительные капиталовложения, руб.

# **7. Снижение себестоимости**

Изделие А Экономия по металлу

 $\% \Delta = (1-1.05*0.92)*C_{\text{mer}}/C_{\text{cm}} * 100\%,$ 

где Смет – стоимость металла на 1 изделие, руб.;

Спр. – производственная себестоимость 1 изделия, руб.;

Экономия по заработной плате(и начислений от заработной платы) производственных рабочих

 $\%$  $\Delta$ =(1-1,06/1,2)\*(3+O)/C<sub>np</sub>.\*100%,

где З - заработная плата на 1 изделие,руб.;

О – отчисления от заработной платы 1 изделия, руб.;

Экономия по условно-постоянным расходам ( $V_{\text{HP}}$ )

 $\% \Delta = (1-1,03/1,2)^*$ ( $V_{\text{HP}}$ )/ $C_{\text{HP}}$ \*100%,

где Упр – условно-постоянные расходы на 1 изделие, руб.; Изделие Б

Экономия по металлу

 $\% \Delta = (1-1,05*0,92)*C_{\text{mer}}/C_{\text{cm}}*100\%,$ 

где Смет – стоимость металла на 1 изделие, руб.;

Спр. – производственная себестоимость 1 изделия, руб.;

Экономия по заработной плате(и начислений от заработной платы) производственных рабочих

 $\% \Delta = (1-1,06/1,2) \cdot (3+O)/C_{\text{TD}} \cdot 100\%$ ,

где З - заработная плата на 1 изделие,руб.;

О – отчисления от заработной платы 1 изделия, руб.;

Экономия по условно-постоянным расходам  $(V_{\text{HP}})$ 

 $\frac{\%}{\Delta}$  = (1-1,03/1,2)\* ( $V_{\text{HP}}$ )/C<sub>mp</sub>\*100%,

где У<sub>пр</sub> – условно-постоянные расходы на 1 изделие, руб.;

Общий процент экономии по каждому изделию:

Изделие А =  $\sum$ %∆ (металл, заработная плата, условно-постоянные расходы) Изделие Б =  $\sum$ %∆ (металл, заработная плата, условно-постоянные расходы)

### **Экономия условно-годовая**:

 $\mathcal{D}_{y.r.} = C_{\text{mpA}} * K_a * \sum_{\alpha} \alpha \Delta_{\alpha}$ изд.А/100% +  $C_{\text{mpB}} * K_6 * \sum_{\alpha} \alpha \Delta_{\alpha}$ изд.Б/100%, где Ка – количество изделий А, шт.; Кб – количество изделий Б, шт.;

### 8. **Срок окупаемости капиталовложений**

Ток=  $\Delta$ К/Эу.г.,

где Ток – срок окупаемости дополнительных капитальных вложений,лет;

# **9. Хозрасчетный годовой экономический эффект**:

$$
B_X = B_Y \cdot \Gamma - (0.15 * \Delta K),
$$

где Эх - хозрасчетный годовой экономический эффект, руб.